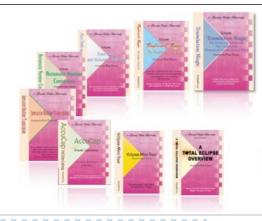

e-Power Video Tutorials presents:

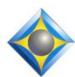

# e-Tips Newsletter

In this Issue

Keith Vincent - p. 1

**Total Eclipse 8** 

Wil Wilcox - p. 2

Windows 10

**Anniversary Update** 

**Eclipse Webinars** 

#### **Eclipse Translation Tuning** and **Predictability**

Part 1 by Jeremy Thorne
Tuesday, June 21, 2016
Part 2 by Michael Starkman
Thursday, June 30, 2016
Part 3 by Keith Vincent
Wednesday, September 14, 2016
Part 4 by Jeremy Thorne
Wednesday, September 28, 2016

#### **Introducing Eclipse 8**

Part 1 by Michael Starkman Wednesday, November 2, 2016 Part 2 by Keith Vincent Wednesday, January 25, 2017

Info and signup at EclipseWebinars.com

Seminar Announced:

#### Introducing Eclipse 8 by Keith Vincent

October 1, 2016 - Houston, Texas October 29, 2016 - Burbank, California

Info and signup at KVincent.com

Advantage Software Tech Support 24/7/365 1-800-800-1759

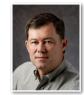

**Keith Vincent** 

#### Total Eclipse 8

Version 8 of Total Eclipse is being introduced at the August 2016 National Court Reporters Association convention. While there are excellent new features that I'll highlight in future e-Tips, I think some of the most important changes in Eclipse 8 are almost invisible. Specifically, I'm referring to Connection Magic.

Until now, Connection Magic used a direct socket connection through a specific port, which could be problematic in locations that restricted internet traffic. Eclipse 8 now uses HTTPS posts. That means you will be able to use a keyless license, Team Editing, and the Bridge Broadcaster over the Internet anywhere. It is no longer necessary to have Port 4020 unblocked.

Connection Magic was originally designed for the internet, although a local area network (LAN) could be substituted, as with just a portable WIFI router. It was either/or, but **Eclipse 8 automatically allows BOTH internet and LAN connections simultaneously.** So you can use a LAN for robust realtime connections inside a room while also using the internet for your remote scopist(s) and clients.

Eclipse 8 also makes it easy to append to an existing Bridge/Mobile session. Just use the exact same session name and password as you used before.

Eclipse 8 now offers an easy way to transfer the hosting of a Team Editing session. Thus, a reporter who has been writing and hosting can quickly sign off and a co-editor can pick up the hosting so that transcription is not interrupted.

Sometimes two editors inadvertently try to change the same paragraph at the same time, which can happen when one or more editors experience an internet interruption. To ensure that all editors' documents are synchronized, Eclipse may need to reverse the changes

(continued on page 3)

## Windows 10 Anniversary Update

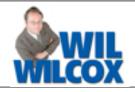

Microsoft is now rolling out the Windows 10 Anniversary Update. The free Windows 10 upgrade for users of Windows 7/8 has ended. So if you want to get Windows 10 and do not already have it, the best way to get it may be to purchase a new computer. Save yourself the expense of paying for the upgrade and instead put that money towards a new computer.

You're much less likely to run into any glitches with a new PC with Windows 10 installed than by upgrading your own computer. That said, I've upgraded many laptops from Windows 7 and 8 to Windows 10 and never had any major problems.

When Microsoft set out to design Windows 10, their goal was to combine the best of Windows 7 and 8. I think that they've successfully done that. The Windows 10 Anniversary Update is the second major upgrade Microsoft has released to Windows 10. It does not have blockbuster new features. It is more a chance to eliminate bugs, polish some features, and bring in a few new things.

Here are some improvements to Windows 10.

Windows Hello lets you use your face or fingerprint to log into Windows instead of a password. To take advantage of this feature, your PC needs a fingerprint reader or a new front-facing camera that supports Windows Hello. For it to work with the camera, you will need a new PC. In the future with further updates, it is envisioned that Windows Hello will replace your password for websites and to purchase things on the Internet. Biometric ID will be awesome when it is fully implemented.

Cortana. Microsoft's digital assistant like Siri or Google Now has been much improved. I must admit that I am not a great fan of Cortana. I especially do not want my computer to start speaking to me in the middle of legal proceedings so I prefer to keep Cortana turned off. In the Windows Anniversary Update, Cortana stays on full-time. However, you can set it up so that Cortana will not disturb you and stay silent in the background.

**Edge Browser**. I still primarily use Google Chrome for the Internet. The Edge Browser is getting better and

better but is still not ready to replace Chrome in my humble opinion. The main upgrade to Edge is that it supports extensions now. There is a LastPass password manager extension many people wanted. Alternatively, Edge stores your passwords to the cloud now, if you like, and will sync them to your other Windows devices. Edge also has an AdBlock extension that you will want to look into. If you use Edge, the AdBlock extension is a must-have or else Web browsing is just too choppy with ads popping up all over the place.

**Windows Ink**. For those of you with a Tablet PC such as the Surface Pro, the enhancements to Windows Ink will be very welcome.

Beneath the surface there are many hidden improvements and enhancements. One of them is **dark mode** to make things easier on your eyes at night.

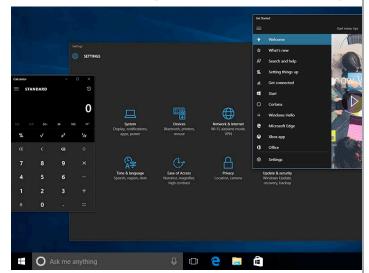

There is a quick view of your calendar when you click the clock in the system tray. The Start menu also looks a little bit different. Instead of clicking on All Apps to see all of your programs, by default all your apps will be listed there. This saves a click when trying to open a program.

For those of you already using Windows 10, the Anniversary Update will be coming soon through Windows Update if it hasn't already. Whether these features are enough to convince someone with Windows 7 or 8 to make the change remains to be seen. Windows 10 will have support longer into the future. It is also, in my opinion, more secure than the previous versions of Windows.

#### New Webinars: Translation Tuning and Predictability

During the April 2016 Eclipse conference in Las Vegas, Jeremy Thorne offered a 90-minute presentation to clarify what aspects of translation follow very predictable rules, what parts are more contextual, and how to get the results you want.

This is a topic that deserves more time and a wider audience, so a four-part webinar (8 hours of continuing education) is being offered. Visit Eclipse Webinars.com for info and to register for the live and/or recorded sessions.

Part 1: June 21. Jeremy Thorne will kick off the series.

Part 2: June 30. Michael Starkman will continue the theme, focusing on number conversion.

Part 3: September 14. Keith Vincent focuses on Prefixes/Suffixes and Auto-Brief.

**Part 4: September 28. Jeremy Thorne** closes the series with a focus on Translation Magic.

This is a good one, folks. Join us!

## New Webinars: Introducing Total Eclipse 8

With each major upgrade to Total Eclipse, EclipseWebinars.com likes to offer an introduction to help you understand how to take advantage of new features as well as improvements to existing ones.

Michael Starkman and Keith Vincent will offer a two-part webinar suite, "Introducing Eclipse 8." This webinar suite offers a total of four hours of continuing education.

Wednesday, Nov. 2nd, Michael Starkman will present Part 1. Among other things, he'll cover improvements to Auto-Brief, Automatic Number Conversion, Using PDF files for proofreading and importing comments into Eclipse, as well as improvements to the "Analyze Documents" feature.

Wednesday, January 25, Keith Vincent will present Part 2. Among other things, he'll cover improvements to Team Editing via Connection Magic, improvements to the Bridge/Mobile refresh process, how to track the input of multiple coeditors, and how to display Paragraph Status (a very helpful tool for quality control.)

As usual, you can participate in the live session with its opportunity for Q&A, you can also view the recorded session if that is more convenient, or you can do both.

For more information and signup, visit EclipseWebinars.com.

## Two Workshops to Introduce Total Eclipse 8

Keith Vincent will be leading two Saturday workshops in October to introduce Total Eclipse 8.

On October 1st in Houston, Texas, it's a full day that offers 10 hours of training that Texas reporters need to fulfill their CEU requirements. The morning and afternoon sessions (7 hours) focus on what's new in Eclipse. The evening session (3 hours) focuses on automatic indexing and transcript production according to the Texas Uniform Format, thus satisfying the requirements for training on Rules/Ethics.

On October 29th in Burbank, California, Keith will team up with Wil Wilcox to present a six-hour workshop to introduce Eclipse 8. Both workshops will highlight significant features that were introduced in Versions 5, 6, and 7 of Total Eclipse, as well as new features in Eclipse 8. The goal is to promote better translation and more efficient editing.

Each workshop is set up as a small-group event (less than 30 participants) to make sure that no one gets lost in a crowd. Both workshops are filling up quickly, so it's important to register without delay. For more info, visit KVincent.com.

#### e-Power Video Tutorials: e-Tip Special

Use this form to take advantage of discounted pricing (ends August 31, 2016).

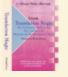

Name:

Translation Magic (.3 CEU)

Form Fields & Automatic Indexing (.4 CEU)

Shipping & Handling, \$5 per disk (max. \$15)

(Outside USA, add additional \$10)

litional \$10) \_\_\_\_\_

Total: (Checks only, please!)

We cannot ship orders that do not include shipping/handling fees.

Address:

City/State/Postal Code: \_

Telephone: \_\_\_\_\_ e-mail:

Mail to: Keith Vincent, 1910 Ottawa Lane, Houston, Texas 77043

For more info on e-Power Tutorials, visit: www.KVincent.com.

#### Total Eclipse 8

(continued from page 1)

in a co-editor's paragraph in order to match the host version. The scopist could say the edits "did not stick." With Eclipse 8, a RED background warns co-editors not to edit in a paragraph while it is reconciled with the reporter's version.

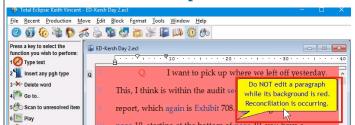

Session data is now more effectively bundled. So if you're joining a Team Editing document that's already in progress, you'll see large chunks of paragraphs or even several pages appear at a time since large numbers of messages are bundled together into a single step.

There are also some big improvements to the Bridge Refresh protocol. Previous versions of Eclipse would refresh the client screens when the cursor moved out of a paragraph after one or more changes were made OR when the refresh command

\$59.95

\$59.95

(Shift+Alt+R) was used. Eclipse 8 offers a new option in the Realtime Output dialogue. If you put a check in the box next to

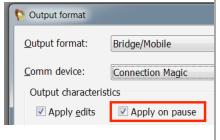

"Apply on pause" (as well as "Apply edits"), you can edit a word and it will be transmitted immediately to the Bridge/Mobile screens. (The delay is typically less than a second; it's the same delay that's used for AutoMagic suggestions.) This new option is not for low-baud-rate serial connections, but it works great for internet and LAN setups.

This is just a first look at Eclipse 8. Much more to come in future e-Tips.

#### Disclaimer

The information contained in this document represents the current views of Keith Vincent and Wil Wilcox and those who submit articles on the issues discussed as of the date of publication. Market conditions change and, thus, after the date of publication, e-Power Video Tutorials cannot guarantee the accuracy of any information herein.

We regret that we cannot answer individual questions nor can we consult on problems or purchasing decisions.

Information in this document is provided "as is," without warranty of any kind, expressed or implied, including but not limited to implied warranties of merchantability, fitness for a particular purpose, and freedom from infringement.

The user/reader assumes the entire risk as to the accuracy and use of this document. This document may not be redistributed without permission. All trademarks acknowledged. Copyright, e-Power Video Tutorials, 2016.